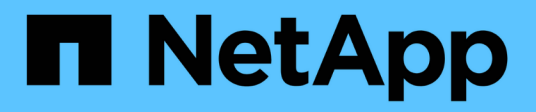

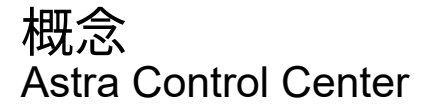

NetApp November 21, 2023

This PDF was generated from https://docs.netapp.com/ja-jp/astra-control-center-2211/concepts/architecture.html on November 21, 2023. Always check docs.netapp.com for the latest.

# 目次

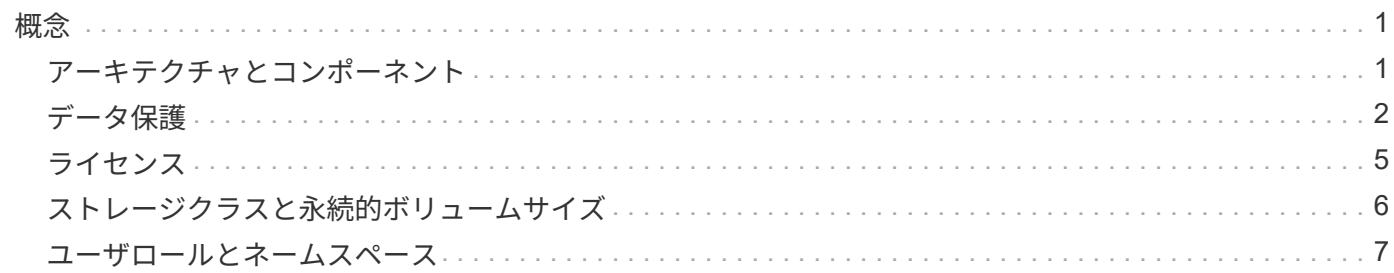

## <span id="page-2-1"></span><span id="page-2-0"></span>アーキテクチャとコンポーネント

ここでは、 Astra Control 環境のさまざまなコンポーネントの概要を示します。

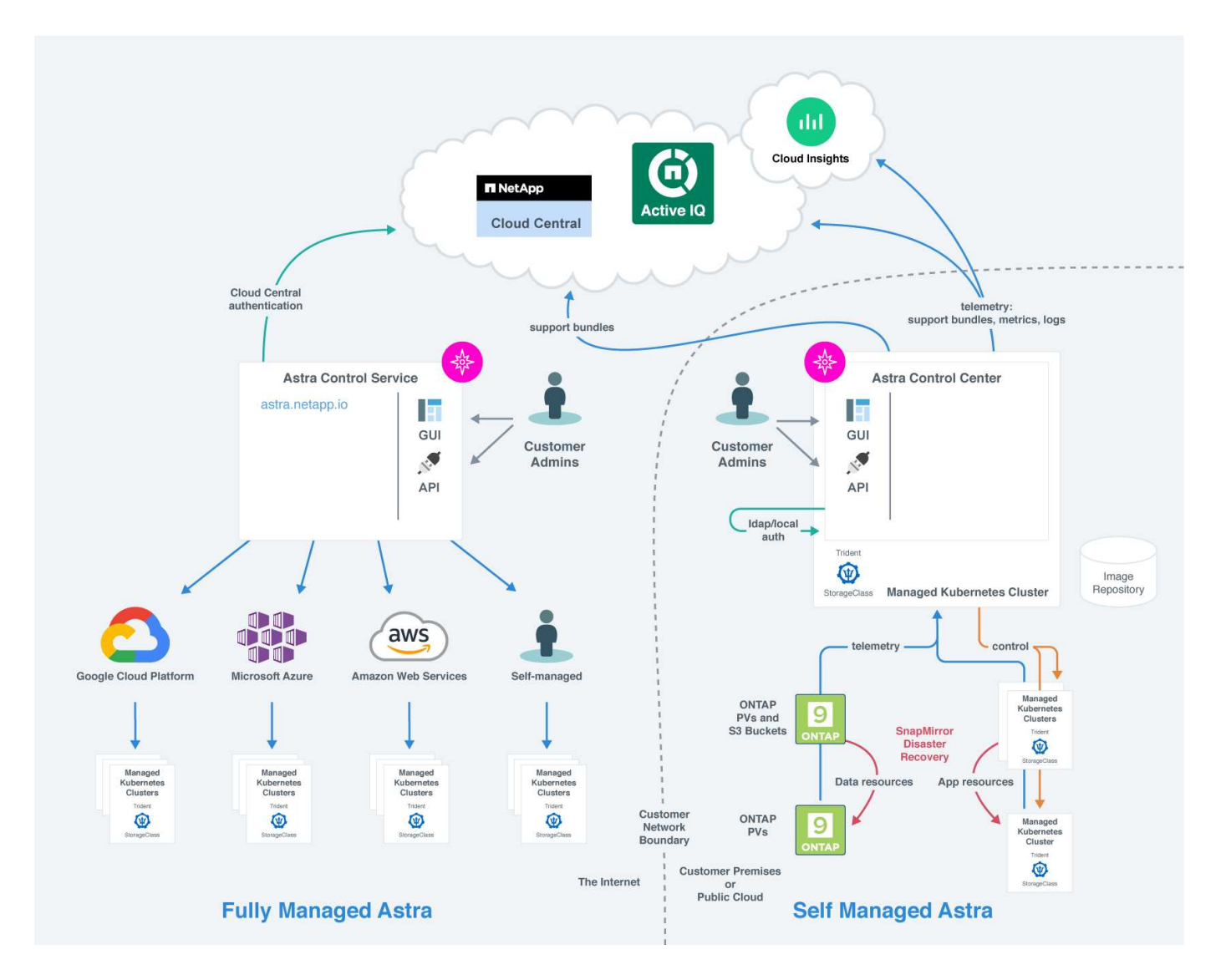

### **Astra Control** コンポーネント

- \* Kubernetes クラスタ \* : Kubernetes は、コンテナ化されたワークロードとサービスを管理するため の、ポータブルで拡張性に優れたオープンソースプラットフォームであり、宣言型の設定と自動化の両方 を促進します。Astra は、 Kubernetes クラスタでホストされているアプリケーションに管理サービスを提 供します。
- \* Trident \* :ネットアップが管理する、完全にサポートされているオープンソースのストレージプロビジ ョニングおよびオーケストレーションツールである Trident を使用すると、 Docker と Kubernetes で管理 するコンテナ化されたアプリケーション用のストレージボリュームを作成できます。Trident を Astra Control Center とともに導入すると、設定済みの ONTAP ストレージバックエンドが含まれます。
- \* ストレージバックエンド \* :
- Astra Control Serviceは、次のストレージバックエンドを使用します。
	- ["NetApp Cloud Volumes Service for Google Cloud"](https://www.netapp.com/cloud-services/cloud-volumes-service-for-google-cloud/) または、GKEクラスタのストレージバックエン ドとしてGoogle Persistent Diskを使用します
	- ["Azure NetApp Files](https://www.netapp.com/cloud-services/azure-netapp-files/) [の特長](https://www.netapp.com/cloud-services/azure-netapp-files/)["](https://www.netapp.com/cloud-services/azure-netapp-files/) またはAzure Managed DisksをAKSクラスタのストレージバックエン ドとして使用します。
	- ["Amazon Elastic Block Store](https://docs.aws.amazon.com/ebs/)[\(](https://docs.aws.amazon.com/ebs/)[EBS](https://docs.aws.amazon.com/ebs/)[\)](https://docs.aws.amazon.com/ebs/)["](https://docs.aws.amazon.com/ebs/) または ["NetApp ONTAP](https://docs.aws.amazon.com/fsx/) [対応の](https://docs.aws.amazon.com/fsx/) [Amazon FSX"](https://docs.aws.amazon.com/fsx/) EKSクラスタ のバックエンドストレージオプションとして使用できます。

◦ Astra Control Center は、次のストレージバックエンドを使用します。

- ONTAP AFF 、FAS 、およびASA 。ONTAP は、ストレージソフトウェアおよびハードウェアプラ ットフォームとして、コアストレージサービス、複数のストレージアクセスプロトコルのサポー ト、 Snapshot やミラーリングなどのストレージ管理機能を提供します。
- Cloud Volumes ONTAP
- \* Cloud Insights \* :ネットアップのクラウドインフラ監視ツールである Cloud Insights を使用すると、 Astra Control Center で管理された Kubernetes クラスタのパフォーマンスと利用率を監視できま す。Cloud Insights :ストレージ使用率とワークロードの相関関係を示します。Cloud Insights 接続を Astra コントロールセンターで有効にすると、テレメータの情報が Astra コントロールセンターの UI ペー ジに表示されます。

#### **Astra Control** インターフェイス

さまざまなインターフェイスを使用してタスクを完了できます。

- \* ウェブユーザーインタフェース( UI ) \* : Astra Control Service と Astra Control Center の両方が、同 じ Web ベースの UI を使用して、アプリケーションの管理、移行、保護を行うことができます。また、 UI を使用してユーザアカウントと設定を管理することもできます。
- \* API\* : Astra Control Service と Astra Control Center は、どちらも同じ Astra Control API を使用しま す。API を使用するタスクは、 UI を使用するタスクと同じです。

Astra Control Center を使用すると、 VM 環境内で実行される Kubernetes クラスタを管理、移行、保護する こともできます。

を参照してください。

- ["Astra Control Service](https://docs.netapp.com/us-en/astra/index.html) [のマニュアル](https://docs.netapp.com/us-en/astra/index.html)["](https://docs.netapp.com/us-en/astra/index.html)
- ["Astra Control Center](https://docs.netapp.com/us-en/astra-control-center/index.html) [のドキュメント](https://docs.netapp.com/us-en/astra-control-center/index.html)["](https://docs.netapp.com/us-en/astra-control-center/index.html)
- ["Astra Trident](https://docs.netapp.com/us-en/trident/index.html) [のドキュメント](https://docs.netapp.com/us-en/trident/index.html)["](https://docs.netapp.com/us-en/trident/index.html)
- ["Astra Control API](https://docs.netapp.com/us-en/astra-automation/index.html) [を使用](https://docs.netapp.com/us-en/astra-automation/index.html)["](https://docs.netapp.com/us-en/astra-automation/index.html)
- ["Cloud Insights](https://docs.netapp.com/us-en/cloudinsights/) [のドキュメント](https://docs.netapp.com/us-en/cloudinsights/)["](https://docs.netapp.com/us-en/cloudinsights/)
- ["ONTAP](https://docs.netapp.com/us-en/ontap/index.html) [のドキュメント](https://docs.netapp.com/us-en/ontap/index.html)["](https://docs.netapp.com/us-en/ontap/index.html)

## <span id="page-3-0"></span>データ保護

Astra Control Center で使用可能なデータ保護の種類と、それらを使用してアプリケーシ ョンを保護する最適な方法について説明します。

#### **Snapshot** 、バックアップ、保護のポリシー

Snapshotとバックアップのどちらも、次のタイプのデータを保護します。

- アプリケーション自体
- アプリケーションに関連付けられている永続的データボリューム
- アプリケーションに属するリソースアーティファクト

a snapshot は、アプリケーションと同じプロビジョニングボリュームに格納されるアプリケーションのポイ ントインタイムコピーです。通常は高速です。ローカル Snapshot を使用して、アプリケーションを以前の時 点にリストアできます。スナップショットは高速クローンに便利です。スナップショットには、構成ファイル を含む、アプリケーションのすべての Kubernetes オブジェクトが含まれます。スナップショットは、同じク ラスタ内でアプリケーションをクローニングまたはリストアする場合に便利です。

backup はSnapshotに基づいています。外部のオブジェクトストアに格納されるため、ローカルSnapshotに 比べて取得に時間がかかることがあります。アプリケーションのバックアップを同じクラスタにリストアする ことも、バックアップを別のクラスタにリストアして移行することもできます。バックアップの保持期間を延 長することもできます。バックアップは外部のオブジェクトストアに格納されるため、サーバで障害が発生し たりデータが失われたりした場合に備えて、 Snapshot よりも優れた保護機能を提供できます。

a\_protection policy は、アプリケーション用に定義したスケジュールに従って、スナップショット、バック アップ、またはその両方を自動的に作成することで、アプリケーションを保護する方法です。また、保護ポリ シーでは、スケジュールで保持するSnapshotとバックアップの数を選択したり、さまざまなスケジュールレ ベルを設定したりすることもできます。保護ポリシーを使用してバックアップとスナップショットを自動化す ることは、組織のニーズやSLA(Service Level Agreement)の要件に応じて各アプリケーションを確実に保護 するための最良の方法です。

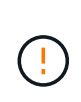

\_ 最新のバックアップがあるまで、完全に保護することはできません \_ 。これは、永続ボリュ ームから離れたオブジェクトストアにバックアップが格納されるために重要です。障害または 事故によってクラスタとその永続的ストレージが消去された場合は、バックアップをリカバリ する必要があります。Snapshot を使用してリカバリすることはできません。

クローン

a clone は、アプリケーション、その設定、および永続データボリュームの完全な複製です。クローンは、同 じ Kubernetes クラスタまたは別のクラスタに手動で作成できます。アプリケーションとストレージを Kubernetes クラスタ間で移動する必要がある場合は、アプリケーションをクローニングすると便利です。

#### リモートクラスタへのレプリケーション

Astra Controlを使用すると、NetApp SnapMirrorテクノロジの非同期レプリケーション機能を使用して、RPO (目標復旧時点)とRTO(目標復旧時間)の低いアプリケーションのビジネス継続性を構築できます。設定が 完了すると、アプリケーションはデータやアプリケーションの変更をクラスタ間でレプリケートできるように なります。

Astra Controlは、アプリケーションのSnapshotコピーをリモートクラスタに非同期でレプリケートします。レ プリケーションプロセスには、SnapMirrorでレプリケートされた永続ボリュームのデータと、Astra Controlで 保護されたアプリケーションメタデータが含まれます。

アプリケーションのレプリケーションは、次のようにアプリケーションのバックアップとリストアとは異なり ます。

- アプリケーションレプリケーション:Astra Controlでは、NetApp SnapMirrorを有効にするように構成さ れたそれぞれのONTAP ストレージバックエンドで、ソースとデスティネーションのKubernetesクラスタ を使用および管理する必要があります。Astra Controlは、ポリシーベースのアプリケーションSnapshotを 作成して、リモートクラスタにレプリケートします。永続ボリュームのデータのレプリケートに は、NetApp SnapMirrorテクノロジを使用します。フェイルオーバーのために、デスティネーショ ンONTAP クラスタ上のレプリケートされたボリュームを含むデスティネーションKubernetesクラスタに アプリケーションオブジェクトを再作成することで、レプリケーションされたアプリケーションをオンラ インにすることができます。永続ボリュームのデータはデスティネーションONTAP クラスタにすでに存 在するため、Astra Controlを使用すると、フェイルオーバーのためのリカバリ時間を短縮できます。
- アプリケーションのバックアップとリストア:アプリケーションのバックアップ時に、Astra Controlはア プリケーションデータのSnapshotを作成し、オブジェクトストレージバケットに格納します。リストアが 必要な場合は、バケット内のデータをONTAP クラスタ上の永続ボリュームにコピーする必要がありま す。バックアップ/リストア処理では、セカンダリKubernetes / ONTAPクラスタを使用可能にして管理す る必要はありませんが、データコピーを追加するとリストア時間が長くなる可能性があります。

アプリケーションをレプリケートする方法については、を参照してください ["SnapMirror](https://docs.netapp.com/ja-jp/astra-control-center-2211/use/replicate_snapmirror.html)[テク](https://docs.netapp.com/ja-jp/astra-control-center-2211/use/replicate_snapmirror.html)[ノ](https://docs.netapp.com/ja-jp/astra-control-center-2211/use/replicate_snapmirror.html)[ロジを使用し](https://docs.netapp.com/ja-jp/astra-control-center-2211/use/replicate_snapmirror.html) [てアプリケーションをリ](https://docs.netapp.com/ja-jp/astra-control-center-2211/use/replicate_snapmirror.html)[モ](https://docs.netapp.com/ja-jp/astra-control-center-2211/use/replicate_snapmirror.html)[ートシステムにレプリケート](https://docs.netapp.com/ja-jp/astra-control-center-2211/use/replicate_snapmirror.html)["](https://docs.netapp.com/ja-jp/astra-control-center-2211/use/replicate_snapmirror.html)。

次の図は、スケジュールされたバックアップおよびリストアのプロセスをレプリケーションプロセスと比較し たものです。

バックアッププロセスでは、S3バケットにデータをコピーし、S3バケットからリストアします。

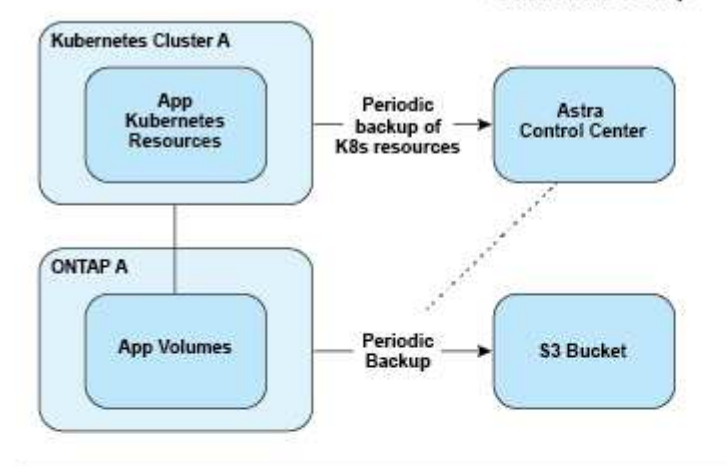

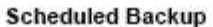

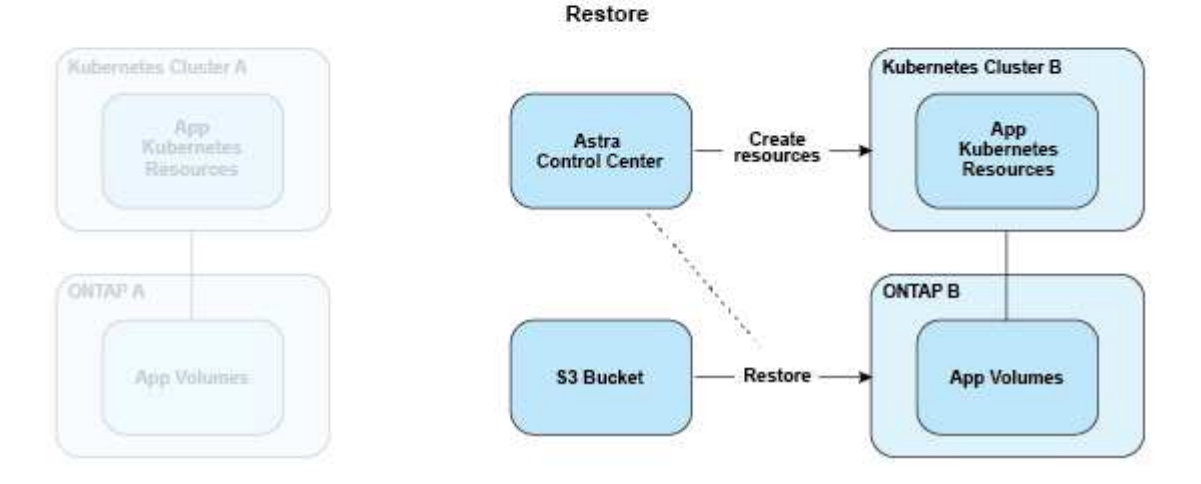

一方、レプリケーションはONTAP にレプリケートされ、その後フェイルオーバーによってKubernetesリソー スが作成されます。

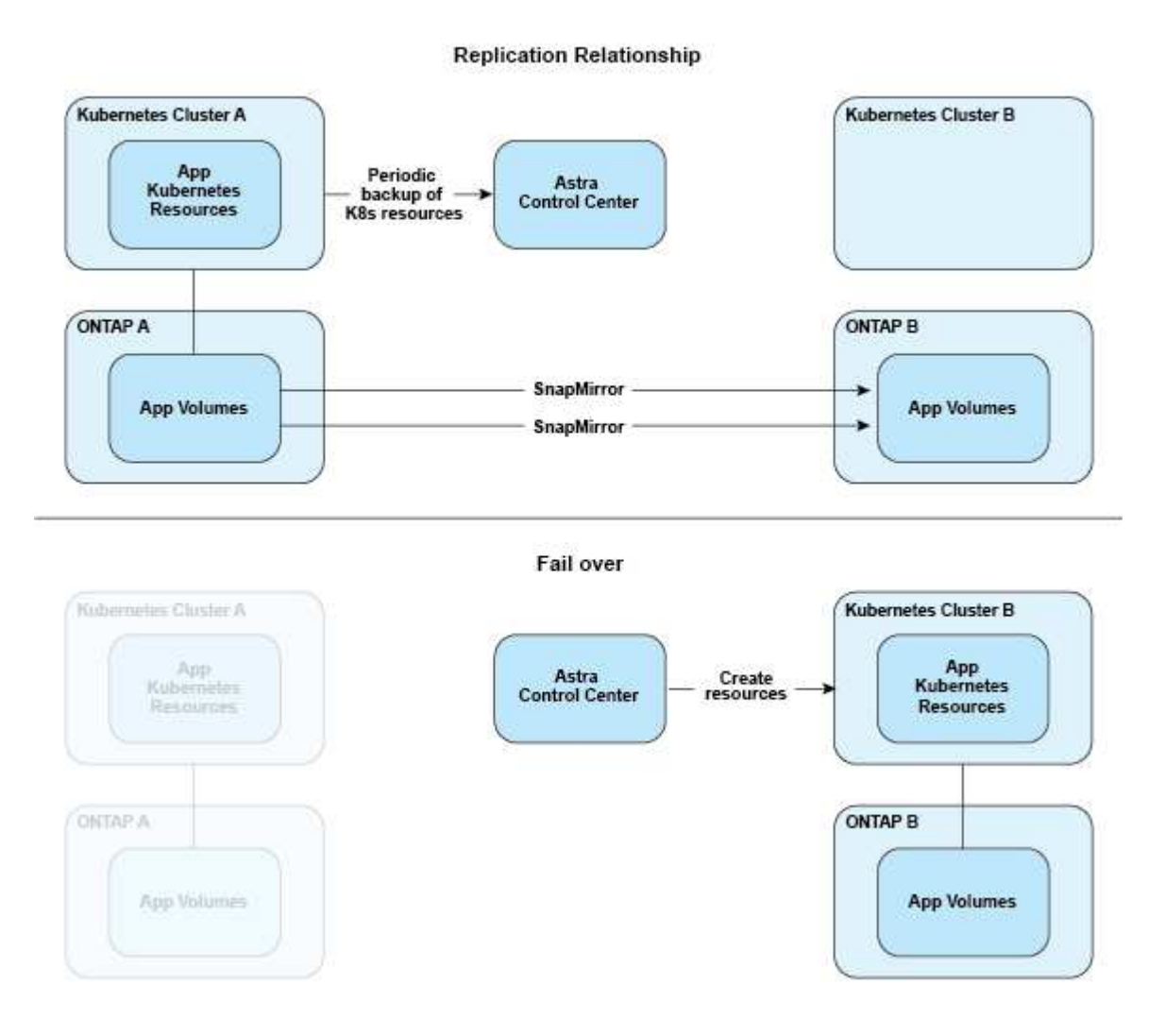

## <span id="page-6-0"></span>ライセンス

Astra Control Centerを有効にするには、フルアプリケーションデータ管理機能を有効に するためのライセンスが必要です。Astra Control Center をライセンスなしで導入する と、システム機能が制限されていることを示すバナーが Web UI に表示されます。

次のいずれかの方法でライセンスを取得します。

- ["Astra Control Center](https://mysupport.netapp.com/site/downloads/evaluation/astra-control-center)[を](https://mysupport.netapp.com/site/downloads/evaluation/astra-control-center)[評価](https://mysupport.netapp.com/site/downloads/evaluation/astra-control-center)[している場合は、](https://mysupport.netapp.com/site/downloads/evaluation/astra-control-center)[評価](https://mysupport.netapp.com/site/downloads/evaluation/astra-control-center)[用ライセンスファイルを](https://mysupport.netapp.com/site/downloads/evaluation/astra-control-center)[ダ](https://mysupport.netapp.com/site/downloads/evaluation/astra-control-center)[ウンロードします](https://mysupport.netapp.com/site/downloads/evaluation/astra-control-center)["](https://mysupport.netapp.com/site/downloads/evaluation/astra-control-center)。評価用 ライセンスでは、ライセンスをダウンロードした日から90日間、Astra Control Centerを使用できます。
- ["Astra Control Center](https://mysupport.netapp.com/site/)[を](https://mysupport.netapp.com/site/)[購](https://mysupport.netapp.com/site/)[入済みの場合は、ネットアップライセンスファイル\(](https://mysupport.netapp.com/site/)[NLF](https://mysupport.netapp.com/site/)[\)を生成する](https://mysupport.netapp.com/site/)["](https://mysupport.netapp.com/site/) NetApp Support Site から。製品を購入すると、サポートサイトで使用するシリアル番号とライセンスが提供され ます。

ONTAP ストレージバックエンドに必要なライセンスの詳細については、を参照してください ["](https://docs.netapp.com/ja-jp/astra-control-center-2211/get-started/requirements.html)[サポートされ](https://docs.netapp.com/ja-jp/astra-control-center-2211/get-started/requirements.html) [るストレージバックエンド](https://docs.netapp.com/ja-jp/astra-control-center-2211/get-started/requirements.html)["](https://docs.netapp.com/ja-jp/astra-control-center-2211/get-started/requirements.html)。

クラスタの追加、バケットの追加、ストレージバックエンドの管理をライセンスなしで実行で きます。

#### ライセンス消費量の計算方法

新しいクラスタを Astra Control Center に追加しても、クラスター上で実行されているアプリケーションの少 なくとも 1 つが Astra Control Center によって管理されるまで、使用済みのライセンスにはカウントされませ ん。

クラスタ上でアプリケーションの管理を開始すると、そのクラスタのすべてのCPUユニットがAstra Control Centerライセンス消費量に含まれます。

#### 詳細については、こちらをご覧ください

- ["Astra Control Center](https://docs.netapp.com/ja-jp/astra-control-center-2211/get-started/setup_overview.html#add-a-license-for-astra-control-center)[の](https://docs.netapp.com/ja-jp/astra-control-center-2211/get-started/setup_overview.html#add-a-license-for-astra-control-center)[初回](https://docs.netapp.com/ja-jp/astra-control-center-2211/get-started/setup_overview.html#add-a-license-for-astra-control-center)[セットアップ時にライセンスを](https://docs.netapp.com/ja-jp/astra-control-center-2211/get-started/setup_overview.html#add-a-license-for-astra-control-center)[追加](https://docs.netapp.com/ja-jp/astra-control-center-2211/get-started/setup_overview.html#add-a-license-for-astra-control-center)[します](https://docs.netapp.com/ja-jp/astra-control-center-2211/get-started/setup_overview.html#add-a-license-for-astra-control-center)["](https://docs.netapp.com/ja-jp/astra-control-center-2211/get-started/setup_overview.html#add-a-license-for-astra-control-center)
- ["](https://docs.netapp.com/ja-jp/astra-control-center-2211/use/update-licenses.html)[既存](https://docs.netapp.com/ja-jp/astra-control-center-2211/use/update-licenses.html)[のライセンスを](https://docs.netapp.com/ja-jp/astra-control-center-2211/use/update-licenses.html)[更新](https://docs.netapp.com/ja-jp/astra-control-center-2211/use/update-licenses.html)[する](https://docs.netapp.com/ja-jp/astra-control-center-2211/use/update-licenses.html)["](https://docs.netapp.com/ja-jp/astra-control-center-2211/use/update-licenses.html)

=

 $(i)$ 

:allow-uri-read:

## <span id="page-7-0"></span>ストレージクラスと永続的ボリュームサイズ

Astra Control Centerは、ONTAP をストレージバックエンドとしてサポートします。

#### 概要

Astra Control Center は、次の機能をサポートします。

• \* ONTAP ストレージ \* がサポートする Trident ストレージクラス: ONTAP バックエンドを使用している 場合、 Astra Control Center では、 ONTAP バックエンドをインポートしてさまざまな監視情報をレポー トすることができます。

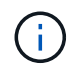

Trident のストレージクラスは、 Astra Control Center の外部で事前に設定しておく必要があり ます。

### ストレージクラス

Astra Control Centerにクラスタを追加する場合は、そのクラスタで以前に設定したストレージクラスをデフ ォルトのストレージクラスとして選択するように求められます。このストレージクラスは、永続ボリューム要 求( PVC )でストレージクラスが指定されていない場合に使用されます。デフォルトのストレージクラス は、 Astra Control Center 内でいつでも変更できます。また、 PVC または Helm チャート内のストレージク ラスの名前を指定することで、任意のストレージクラスをいつでも使用できます。Kubernetes クラスタにデ フォルトのストレージクラスが 1 つだけ定義されていることを確認します。

#### を参照してください。

• ["Astra Trident](https://docs.netapp.com/us-en/trident/index.html) [のドキュメント](https://docs.netapp.com/us-en/trident/index.html)["](https://docs.netapp.com/us-en/trident/index.html)

### <span id="page-8-0"></span>ユーザロールとネームスペース

Astra Control のユーザロールとネームスペースについて説明し、それらを使用して組織 内のリソースへのアクセスを制御する方法を説明します。

ユーザロール

ロールを使用して、ユーザが Astra Control のリソースまたは機能にアクセスできるように制御できま す。Astra Control のユーザロールは次のとおりです。

• \* Viewer \* はリソースを表示できます。

- メンバー \* には、ビューア・ロールの権限があり、アプリとクラスタの管理、アプリの管理解除、スナッ プショットとバックアップの削除ができます。
- **Admin** にはメンバーの役割権限があり、 Owner 以外の他のユーザーを追加および削除できます。
- \* Owner \* には Admin ロールの権限があり、任意のユーザーアカウントを追加および削除できます。

メンバーまたはビューアユーザーに制約を追加して、ユーザーを 1 つ以上に制限できます [ネームスペース]。

#### ネームスペース

ネームスペースは、 Astra Control によって管理されるクラスタ内の特定のリソースに割り当てることができ るスコープです。Astra Control では、 Astra Control にクラスタを追加すると、クラスタのネームスペースが 検出されます。検出されたネームスペースは、ユーザに制約として割り当てることができます。そのリソース を使用できるのは、そのネームスペースにアクセスできるメンバーだけです。名前空間を使用すると、組織に 適したパラダイム(たとえば、会社内の物理的なリージョンや部門)を使用して、リソースへのアクセスを制 御できます。ユーザに制約を追加する場合は、そのユーザにすべてのネームスペースへのアクセス権を設定す るか、特定のネームスペースのセットのみを設定できます。ネームスペースラベルを使用して、ネームスペー スの制約を割り当てることもできます。

詳細については、こちらをご覧ください

["](https://docs.netapp.com/ja-jp/astra-control-center-2211/use/manage-local-users-and-roles.html)[ローカルユーザとロールを管理します](https://docs.netapp.com/ja-jp/astra-control-center-2211/use/manage-local-users-and-roles.html)["](https://docs.netapp.com/ja-jp/astra-control-center-2211/use/manage-local-users-and-roles.html)

=

:allow-uri-read:

Copyright © 2023 NetApp, Inc. All Rights Reserved. Printed in the U.S.このドキュメントは著作権によって保 護されています。著作権所有者の書面による事前承諾がある場合を除き、画像媒体、電子媒体、および写真複 写、記録媒体、テープ媒体、電子検索システムへの組み込みを含む機械媒体など、いかなる形式および方法に よる複製も禁止します。

ネットアップの著作物から派生したソフトウェアは、次に示す使用許諾条項および免責条項の対象となりま す。

このソフトウェアは、ネットアップによって「現状のまま」提供されています。ネットアップは明示的な保 証、または商品性および特定目的に対する適合性の暗示的保証を含み、かつこれに限定されないいかなる暗示 的な保証も行いません。ネットアップは、代替品または代替サービスの調達、使用不能、データ損失、利益損 失、業務中断を含み、かつこれに限定されない、このソフトウェアの使用により生じたすべての直接的損害、 間接的損害、偶発的損害、特別損害、懲罰的損害、必然的損害の発生に対して、損失の発生の可能性が通知さ れていたとしても、その発生理由、根拠とする責任論、契約の有無、厳格責任、不法行為(過失またはそうで ない場合を含む)にかかわらず、一切の責任を負いません。

ネットアップは、ここに記載されているすべての製品に対する変更を随時、予告なく行う権利を保有します。 ネットアップによる明示的な書面による合意がある場合を除き、ここに記載されている製品の使用により生じ る責任および義務に対して、ネットアップは責任を負いません。この製品の使用または購入は、ネットアップ の特許権、商標権、または他の知的所有権に基づくライセンスの供与とはみなされません。

このマニュアルに記載されている製品は、1つ以上の米国特許、その他の国の特許、および出願中の特許によ って保護されている場合があります。

権利の制限について:政府による使用、複製、開示は、DFARS 252.227-7013(2014年2月)およびFAR 5252.227-19(2007年12月)のRights in Technical Data -Noncommercial Items(技術データ - 非商用品目に関 する諸権利)条項の(b)(3)項、に規定された制限が適用されます。

本書に含まれるデータは商用製品および / または商用サービス(FAR 2.101の定義に基づく)に関係し、デー タの所有権はNetApp, Inc.にあります。本契約に基づき提供されるすべてのネットアップの技術データおよび コンピュータ ソフトウェアは、商用目的であり、私費のみで開発されたものです。米国政府は本データに対 し、非独占的かつ移転およびサブライセンス不可で、全世界を対象とする取り消し不能の制限付き使用権を有 し、本データの提供の根拠となった米国政府契約に関連し、当該契約の裏付けとする場合にのみ本データを使 用できます。前述の場合を除き、NetApp, Inc.の書面による許可を事前に得ることなく、本データを使用、開 示、転載、改変するほか、上演または展示することはできません。国防総省にかかる米国政府のデータ使用権 については、DFARS 252.227-7015(b)項(2014年2月)で定められた権利のみが認められます。

#### 商標に関する情報

NetApp、NetAppのロゴ、<http://www.netapp.com/TM>に記載されているマークは、NetApp, Inc.の商標です。そ の他の会社名と製品名は、それを所有する各社の商標である場合があります。